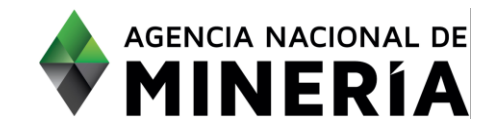

# Guía de Apoyo Administración de título **Radicar Solicitud de prórroga del título minero**

#### **Guía de Apoyo**

Esta guía ayuda al solicitante a entender el objetivo de las funciones. La guía proviene instrucciones a seguir paso a paso para ejecutar la función.

#### **Requisitos Previos**

 $\checkmark$  El usuario debe tener al menos un título vigente

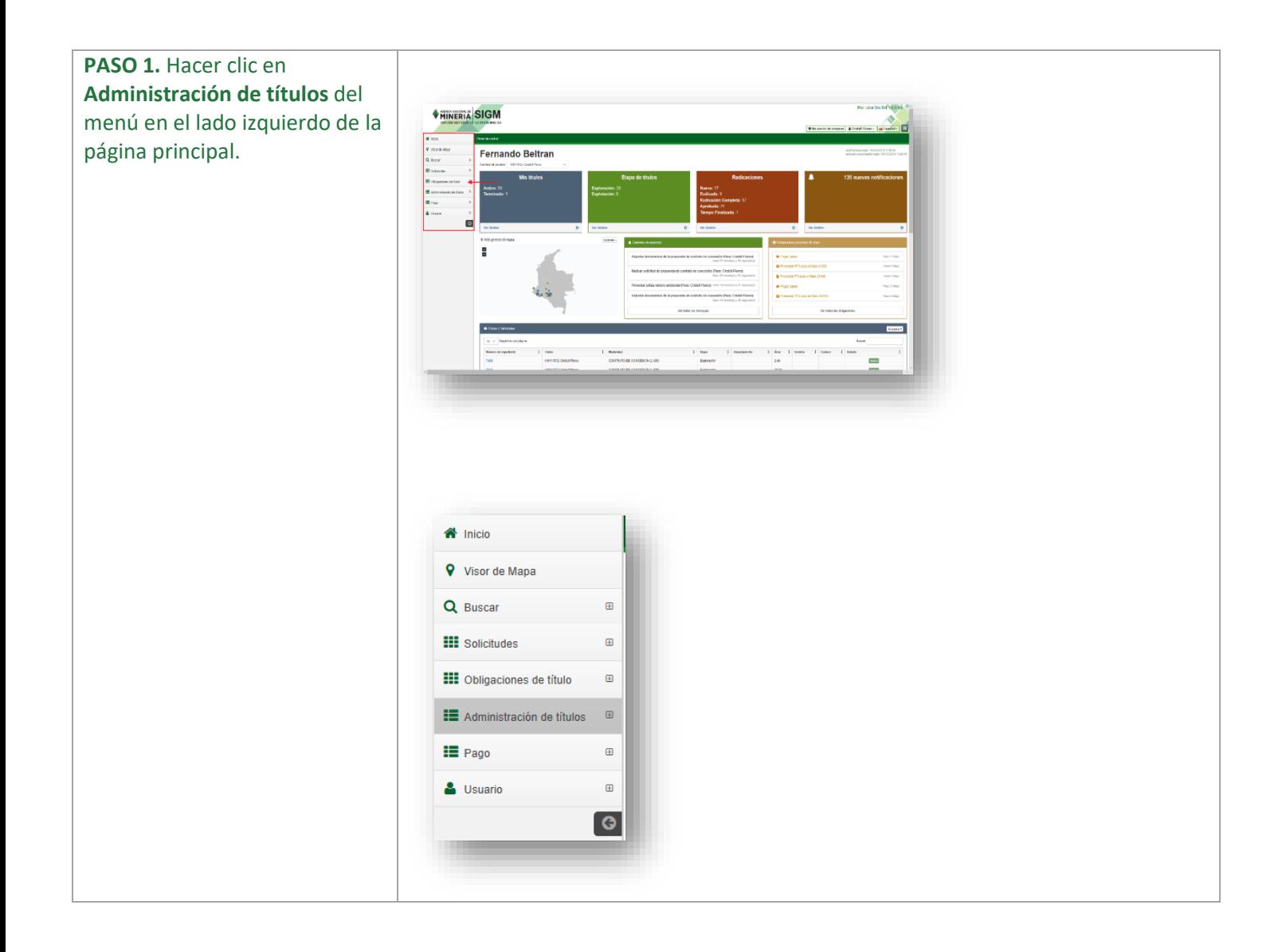

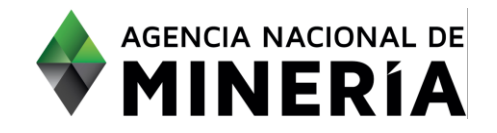

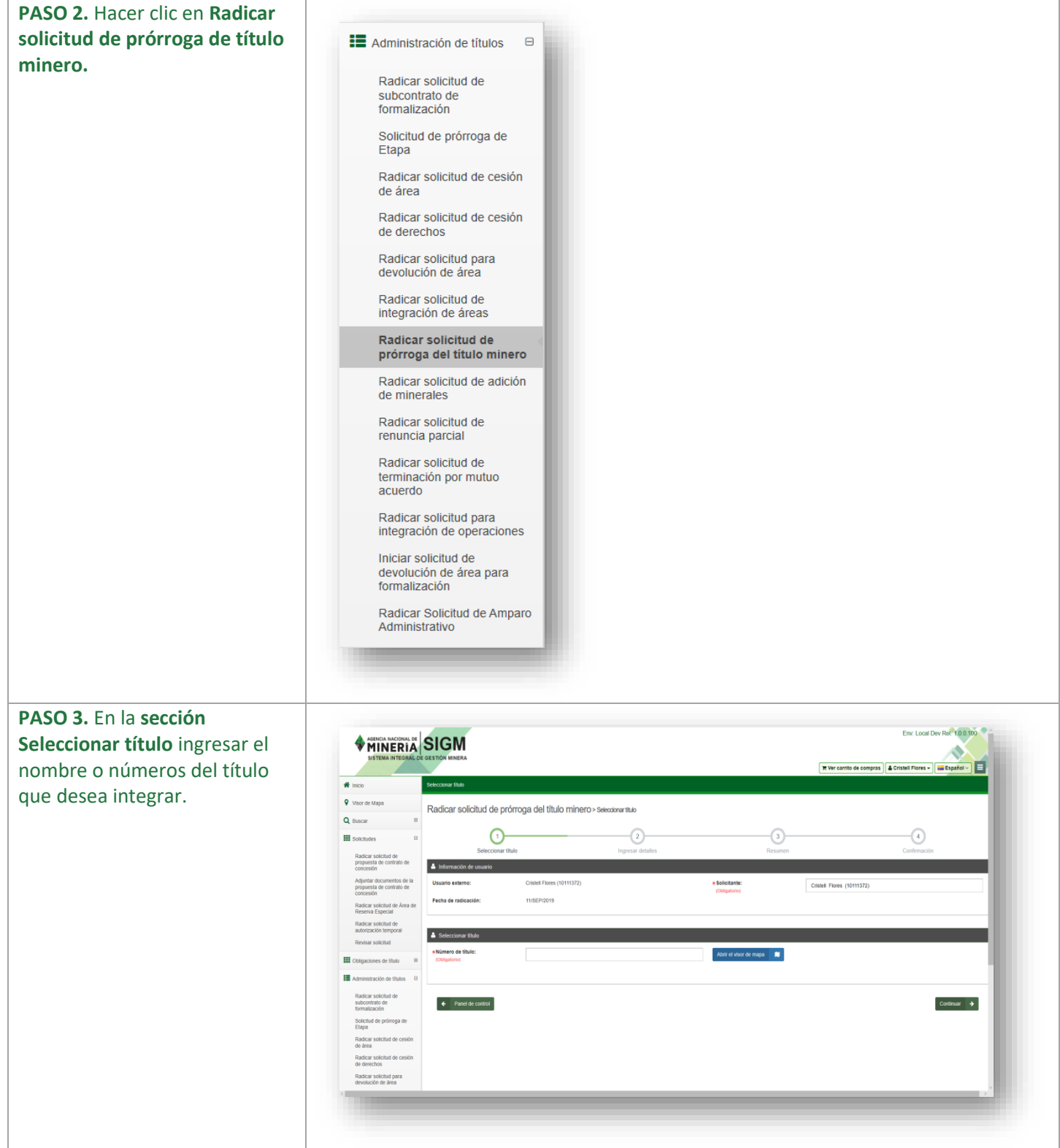

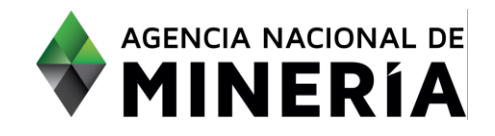

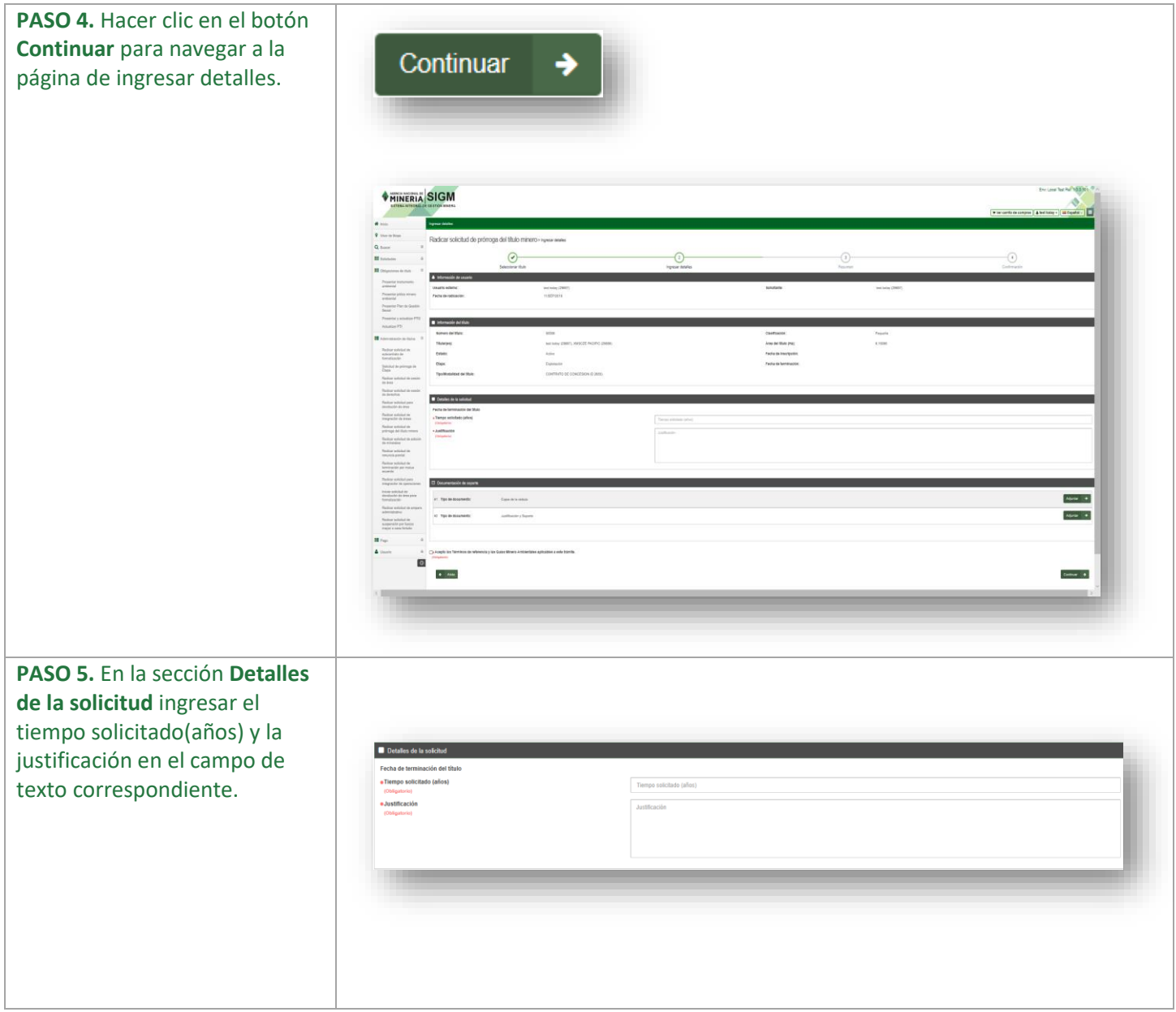

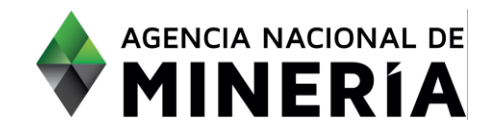

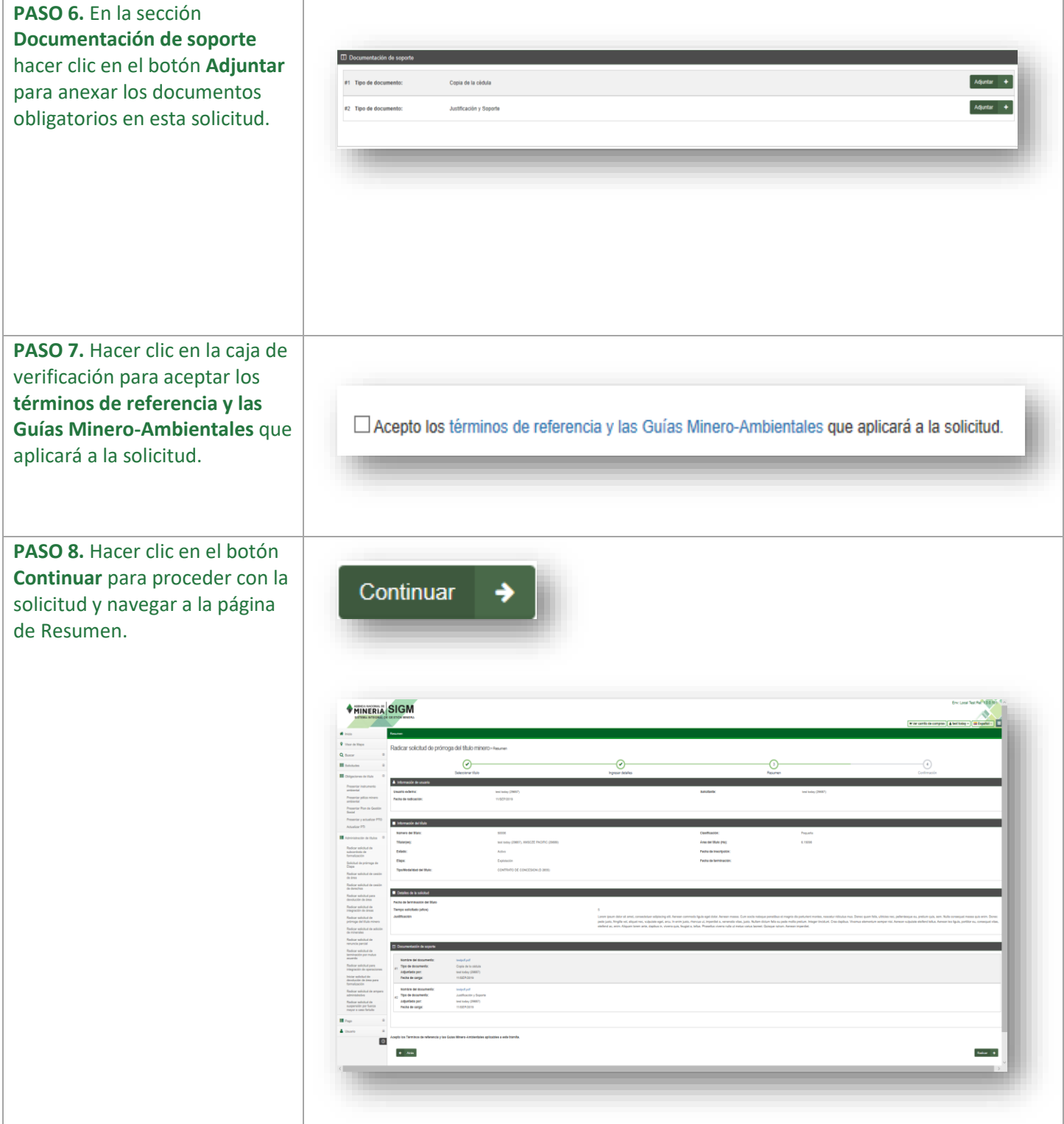

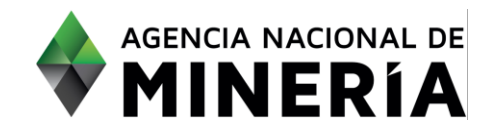

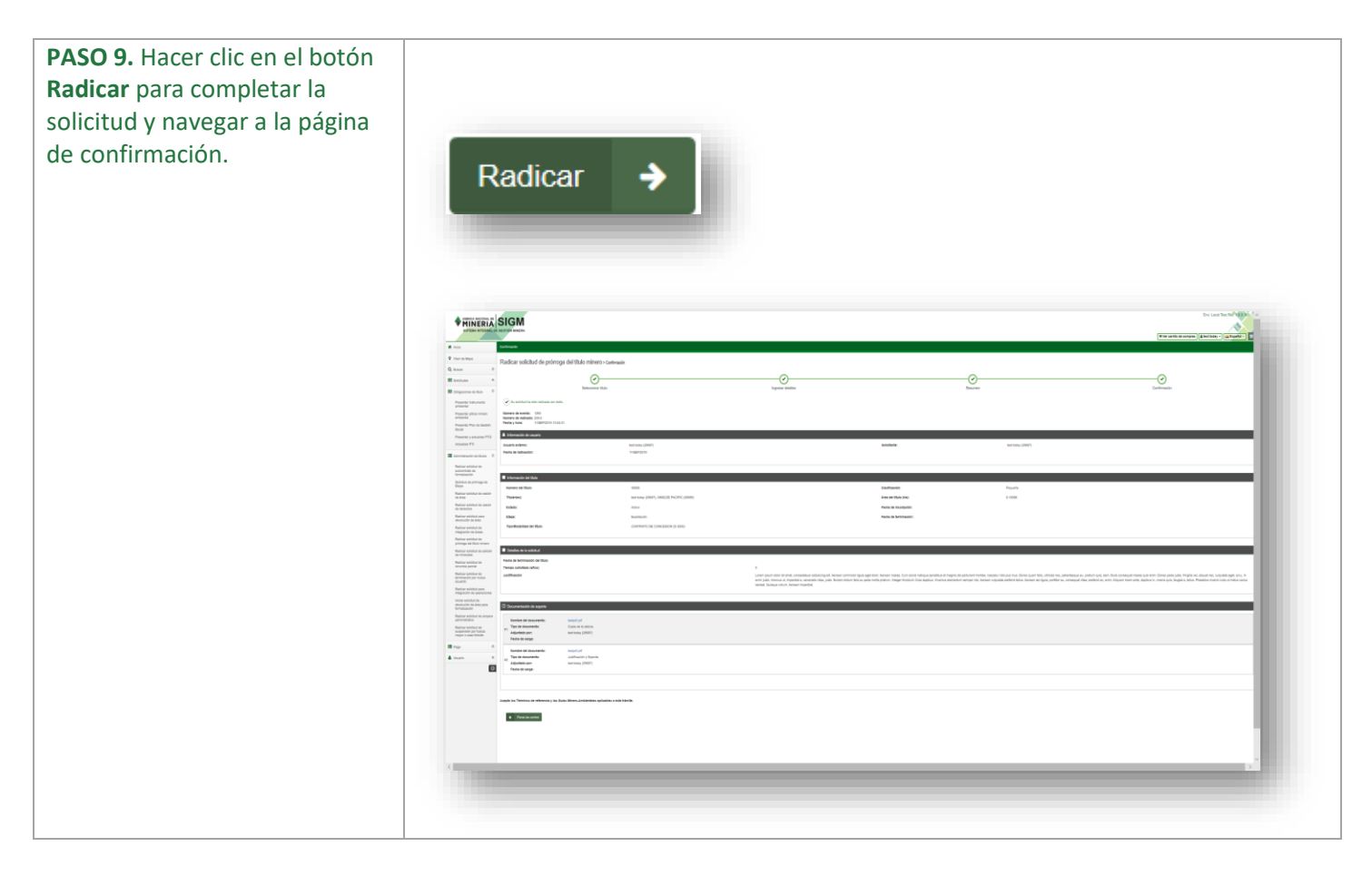

#### **¡Felicidades has completado Radicar solicitud para prórroga del título!**